## **ÖĞRENCİ DERS SEÇİMİ BİLGİLENDİRME KILAVUZU**

- Ders seçimler[i https://ois.fbu.edu.tr](https://ois.fbu.edu.tr/) adresi üzerinden Akademik Takvimde belirtilen tarihler arasında yapılmaktadır.
- Sisteme giriş yaptığınızda "Ödeme Onayınız Yoktur." uyarısını alıyorsanız Mali İşler Direktörlüğü ile iletişime geçmeniz gerekmektedir.
- Ders seçimi yapmak için Ders İşlemleri menüsü altında yer alan Ders Seçme alanına tıklayınız.

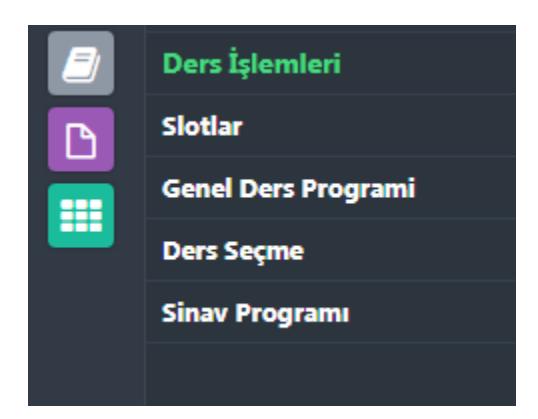

## **Ders Seçiminde Dikkat Edilmesi Gereken Kurallar**

- Ders seçimi yaparken öncelikle daha önce alıp başarısız olduğunuz (FF/FD/A/U) ya da hiç almadığınız alt sınıflardaki derslerinizi seçmeniz gerekmektedir.
- Önceki yarıyıllardaki dersleri tekrarlamak mecburiyetinde olan öğrenciler, bu dersleri kayıt olduğu yarıyılda alması gereken derslerle birlikte alırlar. Ancak, öğrencilerin bu şekilde alabileceği derslerin toplam AKTS değeri en fazla 45 olmalıdır.
- Genel not ortalaması en az 3.00 olan öğrenciler kayıt yaptıracağı yarıyıldaki toplam AKTS değerinin 45'i aşmaması şartıyla bir üst sınıftan ders alabilirler.
- Ön koşullu olan derslerde ön koşullu olan dersi başarıyla tamamlamanız gerekmektedir. Sistem üzerinden ders seçimini tamamladıktan sonra danışman onayına göndermeniz gerekmektedir. Danışmanınız tarafından ders seçiminizin onaylanıp/onaylanmama durumunu ders seçme ekranı üzerinde görebilirsiniz.

## Danışman Onay Durumu: Onaylandı

- Sistem üzerinde danışmanınız tanımlı değil ise ya da sisteminizde bağlı bulunduğunuz danışmandan farklı bir danışman ismi görüyorsanız Fakülte/Meslek Yüksekokulu sekreterliği ile görüşebilirsiniz. Danışman atamaları Program/Bölüm Başkanlığı tarafından yapılmaktadır.
- Danışmanınıza ders seçiminiz hakkında soru sormak ve mesaj göndermek istiyorsanız Diğer İşlemler menüsü altında yer alan Mesajlar alanından Mesaj Yaz sekmesi ile danışmanınıza mesaj gönderebilirsiniz.

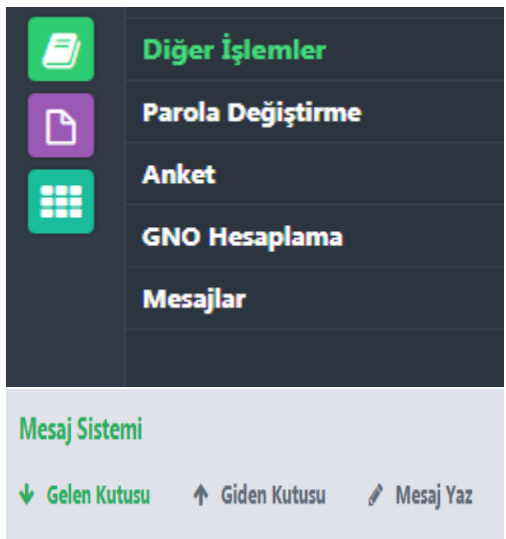

- Ders tanımları fakülteniz tarafından belirlenmektedir. "Bu ders bölümünüz için açılmamıştır" uyarısı alıyorsanız danışmanınız ile görüşmeniz gerekmektedir.
- Derslerin kotaları fakülteniz tarafından belirlenmektedir. Ders kotası ile ilgili uyarı alıyorsanız danışmanınızla görüşmeniz gerekmektedir.